### Relational Algebra and SQL

Chapter 5

1

# Relational Query Languages

- Languages for describing queries on a relational database
- Structured Query Language (SQL)
  - Predominant application-level query language
  - Declarative
- Relational Algebra
  - Intermediate language used within DBMS
  - Procedural

#### What is an Algebra?

- A language based on operators and a domain of values
- Operators map values taken from the domain into other domain values
- Hence, an expression involving operators and arguments produces a value in the domain
- When the domain is a set of all relations (and the operators are as described later), we get the *relational algebra*
- We refer to the expression as a *query* and the value produced as the *query result*

3

#### Relational Algebra

- *Domain*: set of relations
- *Basic operators*: select, project, union, set difference, Cartesian product
- Derived operators: set intersection, division, join
- *Procedural*: Relational expression specifies query by describing an algorithm (the sequence in which operators are applied) for determining the result of an expression

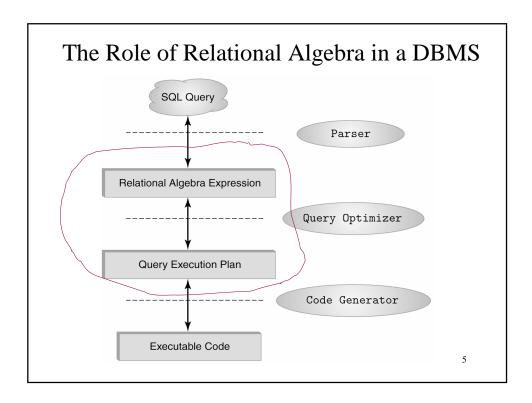

#### **Select Operator**

• Produce table containing subset of rows of argument table satisfying condition

$$\sigma_{condition}(relation)$$

• Example:

Person

*Id* 1123

1123

5556

9876

Bart

NameAddressHobbyJohn123 MainstampsJohn123 MaincoinsMary7 Lake Drhiking

stamps

5 Pine St

 $\sigma_{Hobby=\text{`stamps'}}(Person)$ 

| obby |
|------|
| amps |
| amps |
|      |

#### **Selection Condition**

- Operators:  $\langle, \leq, \geq, \rangle, =, \neq$
- Simple selection condition:
  - <attribute> operator <constant>
  - <attribute> operator <attribute>
- < condition > AND < condition >
- < condition > OR < condition >
- NOT < condition >

7

### Selection Condition - Examples

- $\sigma_{Id>3000 \text{ OR } Hobby=\text{'hiking'}}$  (Person)
- $\sigma_{Id>3000 \text{ AND } Id < 3999}$  (Person)
- $\sigma_{NOT(Hobby='hiking')}(Person)$
- $\sigma_{\textit{Hobby}\neq \text{'hiking'}}$  (Person)

# **Project Operator**

• Produces table containing subset of columns of argument table

 $\pi_{\textit{attribute list}}(\textit{relation})$ 

• Example:

#### Person

| Id   | Name | Address   | Hobby  |
|------|------|-----------|--------|
| 1123 | John | 123 Main  | stamps |
| 1123 | John | 123 Main  | coins  |
| 5556 | Mary | 7 Lake Dr | hiking |
| 9876 | Bart | 5 Pine St | stamps |

#### $\pi_{Name, Hobby}(Person)$

| Name | Hobby  |
|------|--------|
| John | stamps |
| John | coins  |
| Mary | hiking |
| Bart | stamps |

Ç

# **Project Operator**

• Example:

#### Person

| Id   | Name | Address                | Hobby  |
|------|------|------------------------|--------|
| 1123 | John | 123 Main               | stamps |
| 1123 | John | 123 Main               | coins  |
| 5556 | Mary | 7 Lake Dr<br>5 Pine St | hiking |
| 9876 | Bart | 5 Pine St              | stamps |

#### $\pi_{Name,Address}(Person)$

| Name | Address   |
|------|-----------|
| John | 123 Main  |
| Mary | 7 Lake Dr |
| Bart | 5 Pine St |

Result is a table (no duplicates); can have fewer tuples than the original

#### **Expressions**

 $\pi_{\textit{Id, Name}}$  ( $\sigma_{\textit{Hobby='stamps'}}$  OR  $_{\textit{Hobby='coins'}}$  (Person))

| Id   | Name | Address   | Hobby  |
|------|------|-----------|--------|
| 1123 | John | 123 Main  | stamps |
| 1123 | John | 123 Main  | coins  |
|      |      | 7 Lake Dr |        |
| 9876 | Bart | 5 Pine St | stamps |

 Id
 Name

 1123
 John

 9876
 Bart

Result

Person

11

#### **Set Operators**

- Relation is a set of tuples, so set operations should apply:  $\cap$ ,  $\cup$ , (set difference)
- Result of combining two relations with a set operator is a relation => all its elements must be tuples having same structure
- Hence, scope of set operations limited to *union compatible relations*

#### **Union Compatible Relations**

- Two relations are union compatible if
  - Both have same number of columns
  - Names of attributes are the same in both
  - Attributes with the same name in both relations have the same domain
- Union compatible relations can be combined using *union*, *intersection*, and *set difference*

13

#### Example

Tables:

Person (SSN, Name, Address, Hobby) Professor (Id, Name, Office, Phone) are <u>not</u> union compatible.

But

 $\pi_{\textit{Name}}$  (Person) and  $\pi_{\textit{Name}}$  (Professor) are union compatible so

 $\pi_{\textit{Name}}$  (Person) -  $\pi_{\textit{Name}}$  (Professor) makes sense.

#### **Cartesian Product**

- If R and S are two relations,  $R \times S$  is the set of all concatenated tuples  $\langle x, y \rangle$ , where x is a tuple in R and y is a tuple in S
  - R and S need not be union compatible
- $R \times S$  is expensive to compute:
  - Factor of two in the size of each row
  - Quadratic in the number of rows

$$\begin{array}{c|ccc}
A & B & C & D \\
\hline
x1 & x2 & y1 & y2 \\
x3 & x4 & y3 & y4
\end{array}$$

$$R \qquad S$$

15

#### Renaming

- Result of expression evaluation is a relation
- Attributes of relation must have distinct names. This is not guaranteed with Cartesian product
  - e.g., suppose in previous example a and c have the same name
- Renaming operator tidies this up. To assign the names  $A_1, A_2, ..., A_n$  to the attributes of the n column relation produced by expression expr use  $expr[A_1, A_2, ..., A_n]$

#### Example

Transcript (StudId, CrsCode, Semester, Grade)
Teaching (ProfId, CrsCode, Semester)

 $\pi_{StudId, CrsCode}$  (Transcript)[StudId, CrsCode1]  $\times \pi_{ProfId, CrsCode}$ (Teaching) [ProfId, CrsCode2]

This is a relation with 4 attributes: StudId, CrsCode1, ProfId, CrsCode2

17

#### Derived Operation: Join

A (general or theta) join of R and S is the expression

$$R \bowtie_{join\text{-}condition} S$$

where join-condition is a conjunction of terms:

$$A_i$$
 oper  $B_i$ 

in which  $A_i$  is an attribute of R;  $B_i$  is an attribute of S; and *oper* is one of =, <, >,  $\geq \neq$ ,  $\leq$ .

The meaning is:

$$\sigma_{join\text{-}condition}$$
,  $(R \times S)$ 

where *join-condition* and *join-condition* are the same, except for possible renamings of attributes (next)

#### Join and Renaming

- **Problem**: *R* and *S* might have attributes with the same name in which case the Cartesian product is not defined
- Solutions:
  - 1. Rename attributes prior to forming the product and use new names in *join-condition*.
  - 2. Qualify common attribute names with relation names (thereby disambiguating the names). For instance: Transcript. *CrsCode* or Teaching. *CrsCode* 
    - This solution is nice, but doesn't always work: consider

 $R \bowtie_{join\_condition} R$ 

In R.A, how do we know which R is meant?

19

#### Theta Join – Example

Employee(Name,Id,MngrId,Salary)
Manager(Name,Id,Salary)

Output the names of all employees that earn more than their managers.

 $\pi_{\text{Employee}.Name}$  (Employee  $\bowtie_{MngrId=Id \text{ AND } Salary>Salary}$  Manager)

The join yields a table with attributes:

Employee. Name, Employee. Id, Employee. Salary, Mngrld Manager. Name, Manager. Id, Manager. Salary

#### Equijoin Join - Example

Equijoin: Join condition is a conjunction of equalities.

 $\pi_{Name,CrsCode}(Student \bowtie_{Id=StudId} \sigma_{Grade='A'}(Transcript))$ 

#### Student

| Id         | Name | Addr      | Status |
|------------|------|-----------|--------|
|            | John | ••••      |        |
|            | Mary | • • • • • |        |
| 333        | Bill | • • • • • |        |
| 333<br>444 | Joe  | • • • • • |        |

#### Transcript

| StudId | CrsCode S | Sem Grade |
|--------|-----------|-----------|
| 111    | CSE305    | S00 B     |
| 222    | CSE306    | S99 A     |
| 333    | CSE304    | F99 A     |

Mary CSE306 Bill CSE304 The equijoin is used very frequently since it combines related data in different relations.

21

#### Natural Join

- Special case of equijoin:
  - join condition equates all and only those attributes with the same name (condition doesn't have to be explicitly stated)
  - duplicate columns eliminated from the result

Transcript (StudId, CrsCode, Sem, Grade) Teaching (ProfId, CrsCode, Sem)

Transcript <sup>▶</sup> Teaching =

 $\pi_{ extit{StudId, Transcript.CrsCode}}$ , Transcript.Sem, Grade, ProfId

(Transcript CrsCode = CrsCode AND Sem = Sem Teaching)

[StudId, CrsCode, Sem, Grade, ProfId]

#### Natural Join (cont'd)

• More generally:

$$R \bowtie S = \pi_{attr-list} (\sigma_{ioin-cond} (R \times S))$$

where

 $attr-list = attributes (R) \cup attributes (S)$  (duplicates are eliminated) and join-cond has the form:

$$A_1 = A_1$$
 AND ... AND  $A_n = A_n$  where

$$\{A_1 \dots A_n\} = attributes(R) \cap attributes(S)_{2}$$

#### Natural Join Example

• List all Ids of students who took at least two different courses:

$$\pi_{StudId}$$
 (  $\sigma_{CrsCode \neq CrsCode2}$  (
Transcript  $\bowtie$ 

Transcript [StudId, CrsCode2, Sem2, Grade2] ))

We don't want to join on *CrsCode*, *Sem*, and *Grade* attributes, hence renaming!

#### Division

- Goal: Produce the tuples in one relation, r, that match *all* tuples in another relation, s
  - $-r(A_1, ...A_n, B_1, ...B_m)$
  - $-s(B_1...B_m)$
  - r/s, with attributes  $A_1$ , ... $A_n$ , is the set of all tuples < a > such that for every tuple < b > in s, < a, b > is in r
- Can be expressed in terms of projection, set difference, and cross-product

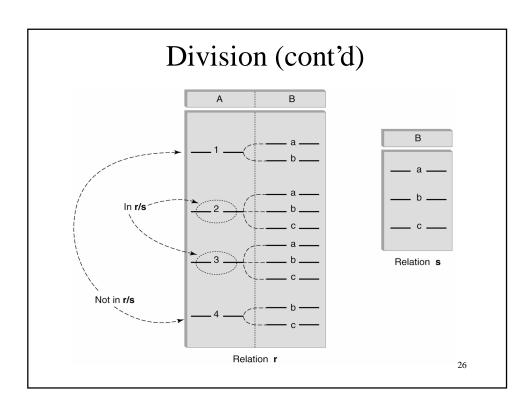

#### Division - Example

- List the Ids of students who have passed <u>all</u> courses that were taught in spring 2000
- Numerator:
  - StudId and CrsCode for every course passed by every student:

 $\pi_{StudId, \ CrsCode}(\sigma_{Grade \neq \ 'F'} \ (Transcript))$ 

- Denominator:
  - CrsCode of all courses taught in spring 2000

 $\pi_{CrsCode}$  ( $\sigma_{Semester="S2000"}$  (Teaching))

• Result is *numerator/denominator* 

27

#### Schema for Student Registration System

Student (*Id, Name, Addr, Status*)
Professor (*Id, Name, DeptId*)
Course (*DeptId, CrsCode, CrsName, Descr*)
Transcript (*StudId, CrsCode, Semester, Grade*)
Teaching (*ProfId, CrsCode, Semester*)
Department (*DeptId, Name*)

#### Query Sublanguage of SQL

SELECT C.*CrsName*FROM Course C
WHERE C.*DeptId* = 'CS'

- Tuple variable C ranges over rows of Course.
- Evaluation strategy:
  - FROM clause produces Cartesian product of listed tables
  - WHERE clause assigns rows to C in sequence and produces table containing only rows satisfying condition
  - SELECT clause retains listed columns
- Equivalent to:  $\pi_{CrsName}\sigma_{DeptId=^{\cdot}CS^{\cdot}}(Course)$

29

#### Join Queries

SELECT C.CrsName
FROM Course C, Teaching T
WHERE C.CrsCode=T.CrsCode AND T.Semester='S2000'

- List CS courses taught in S2000
- Tuple variables clarify meaning.
- Join condition "C.CrsCode=T.CrsCode"
  - relates facts to each other
- Selection condition "T.Semester='\$2000'"
  - eliminates irrelevant rows
- Equivalent (using natural join) to:

$$\pi_{CrsName}$$
(Course  $\bowtie \sigma_{Semester=\text{`S2000'}}$  (Teaching))  $\pi_{CrsName}$  ( $\sigma_{Sem=\text{`S2000'}}$  (Course  $\bowtie$  Teaching))

# Correspondence Between SQL and Relational Algebra

SELECT C.CrsName
FROM Course C, Teaching T
WHERE C.CrsCode = T.CrsCode AND T.Semester = 'S2000'

#### Also equivalent to:

 $\pi_{CrsName} \sigma_{C\_CrsCode} = T\_CrsCode \text{ AND Semester} = \text{`S2000'}$ (Course [C\_CrsCode, DeptId, CrsName, Desc]

× Teaching [ProfId, T\_CrsCode, Semester])

- This is the simplest evaluation algorithm for SELECT.
- Relational algebra expressions are procedural.
  - ➤ Which of the two equivalent expressions is more easily evaluated?

31

#### Self-join Queries

Find Ids of all professors who taught at least two courses in the same semester:

SELECT T1.*ProfId*FROM Teaching T1, Teaching T2
WHERE T1.*ProfId* = T2.*ProfId*AND T1.*Semester* = T2.*Semester*AND T1.*CrsCode* <> T2.*CrsCode* 

Tuple variables are essential in this query!

#### Equivalent to:

 $\pi_{ProfId}(\sigma_{T1.CrsCode \neq T2.CrsCode}(\text{Teaching}[ProfId, T1.CrsCode, Semester]))$   $\longrightarrow \text{Teaching}[ProfId, T2.CrsCode, Semester]))$ 

#### **Duplicates**

- Duplicate rows not allowed in a relation
- However, duplicate elimination from query result is costly and not done by default; must be explicitly requested:

```
SELECT DISTINCT ..... FROM .....
```

33

#### Use of Expressions

Equality and comparison operators apply to strings (based on lexical ordering)

WHERE S.Name < 'P'

Concatenate operator applies to strings

WHERE S.Name  $\parallel$  '--'  $\parallel$  S. Address = ...

Expressions can also be used in SELECT clause:

SELECT S.Name || '--' || S. Address AS NmAdd FROM Student S

#### **Set Operators**

- SQL provides UNION, EXCEPT (set difference), and INTERSECT for union compatible tables
- Example: Find all professors in the CS Department and all professors that have taught CS courses

```
(SELECT P.Name
FROM Professor P, Teaching T
WHERE P.Id=T.ProfId AND T.CrsCode LIKE 'CS%')
UNION
(SELECT P.Name
FROM Professor P
WHERE P.DeptId = 'CS')
```

#### **Nested Queries**

List all courses that were not taught in S2000

```
SELECT C. CrsName
FROM Course C
WHERE C. CrsCode NOT IN
(SELECT T. CrsCode --subquery
FROM Teaching T
WHERE T. Sem = 'S2000')
```

Evaluation strategy: subquery evaluated once to produces set of courses taught in S2000. Each row (as C) tested against this set.

#### Correlated Nested Queries

Output a row *<prof, dept>* if *prof* has taught a course in *dept*.

```
SELECT P.Name, D.Name --outer query
FROM Professor P, Department D
WHERE P.Id IN
-- set of all ProfId's who have taught a course in D.DeptId
(SELECT T.ProfId --subquery
FROM Teaching T, Course C
WHERE T.CrsCode=C.CrsCode AND
C.DeptId=D.DeptId --correlation
```

37

#### Correlated Nested Queries (con't)

- Tuple variables T and C are *local* to subquery
- Tuple variables P and D are *global* to subquery
- Correlation: subquery uses a global variable, D
- The value of D. DeptId parameterizes an evaluation of the subquery
- Subquery must (at least) be re-evaluated for each distinct value of D. DeptId
- Correlated queries can be expensive to evaluate

#### Division in SQL

- *Query type*: Find the subset of items in one set that are related to *all* items in another set
- *Example*: Find professors who taught courses in *all* departments
  - Why does this involve division?

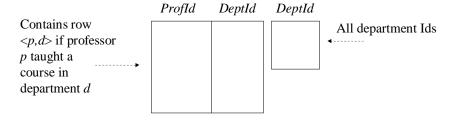

 $\pi_{ProfId,DeptId}$ (Teaching  $\bowtie$  Course) /  $\pi_{DeptId}$ (Department)

39

#### Division in SQL

- Strategy for implementing division in SQL:
  - Find set, A, of all departments in which a particular professor, p, has taught a course
  - Find set, B, of all departments
  - Output p if  $A \supseteq B$ , or, equivalently, if B-A is empty

#### Division – SQL Solution

```
SELECT P.Id

FROM Professor P

WHERE NOT EXISTS

(SELECT D.DeptId -- set B of all dept Ids

FROM Department D

EXCEPT

SELECT C.DeptId -- set A of dept Ids of depts in

-- which P taught a course

FROM Teaching T, Course C

WHERE T.ProfId=P.Id -- global variable

AND T.CrsCode=C.CrsCode)
```

41

#### Aggregates

- Functions that operate on sets:
  - COUNT, SUM, AVG, MAX, MIN
- Produce numbers (not tables)
- Not part of relational algebra (but not hard to add)

SELECT COUNT(\*) SELECT MAX (Salary)
FROM Professor P FROM Employee E

# Aggregates (cont'd)

Count the number of courses taught in S2000

```
SELECT COUNT (T. CrsCode)
FROM Teaching T
WHERE T. Semester = 'S2000'
```

But if multiple sections of same course are taught, use:

```
SELECT COUNT (DISTINCT T.CrsCode)
FROM Teaching T
WHERE T.Semester = 'S2000'
```

43

#### Grouping

- But how do we compute the number of courses taught in S2000 *per professor*?
  - Strategy 1: Fire off a separate query for <u>each</u> professor:

```
SELECT COUNT(T.CrsCode)
FROM Teaching T
WHERE T.Semester = 'S2000' AND T.ProfId = 123456789
```

- Cumbersome
- What if the number of professors changes? Add another query?
- Strategy 2: define a special grouping operator:

```
SELECT T.ProfId, COUNT(T.CrsCode)
FROM Teaching T
WHERE T.Semester = 'S2000'
GROUP BY T.ProfId
```

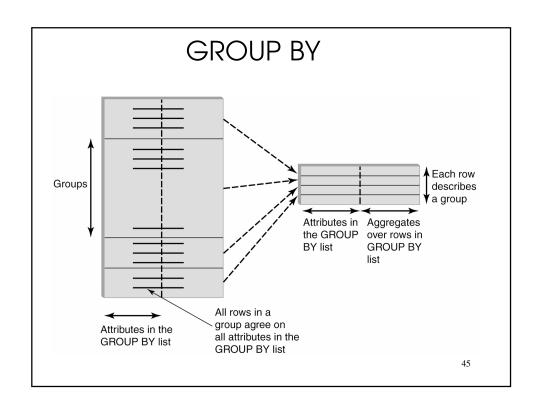

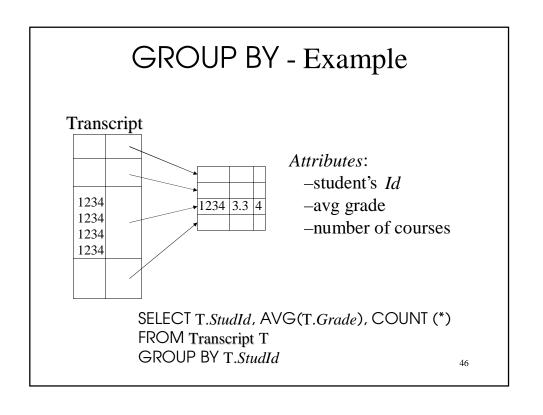

#### **HAVING** Clause

- Eliminates unwanted groups (analogous to WHERE clause, but works on groups instead of individual tuples)
- HAVING condition is constructed from attributes of GROUP BY list and aggregates on attributes not in that list

```
SELECT T.StudId,

AVG(T.Grade) AS CumGpa,

COUNT (*) AS NumCrs

FROM Transcript T

WHERE T.CrsCode LIKE 'CS%'

GROUP BY T.StudId

HAVING AVG (T.Grade) > 3.5
```

47

#### Evaluation of GroupBy with Having **SELECT** FROM Relations WHERE SELECT Attrs Relations WHERE Condition **GROUP BY** Group Attr List SELECT Attrs FROM Relations Condition **GROUP BY** Group Attr List **HAVING** Group Condition SELECT Attrs, Aggregates **FROM** Relations Query Condition WHERE Result Group Attr List GROUP BY Group Condition HAVING 48

#### Example

• Output the name and address of all seniors on the Dean's List

SELECT S.Id, S.Name
FROM Student S, Transcript T
WHERE S.Id = T.StudId AND S.Status = 'senior'

GROUP BY S.Id -- wrong Every attribute that occurs in SELECT clause must also occur in GROUP BY or it must be an aggregate.
S.Name does not.

HAVING AVG (T.Grade) > 3.5 AND SUM (T.Credit) > 90

49

# Aggregates: Proper and Improper Usage

SELECT COUNT (T.CrsCode), T. ProfId

- makes no sense (in the absence of
GROUP BY clause)

SELECT COUNT (\*), AVG (T.Grade)

– but this is OK

WHERE T.Grade > COUNT (SELECT ....)

- aggregate cannot be applied to result
of SELECT statement

#### **ORDER BY Clause**

• Causes rows to be output in a specified order

SELECT T.StudId, COUNT (\*) AS NumCrs, AVG(T.Grade) AS CumGpa FROM Transcript T WHERE T.CrsCode LIKE 'CS%' GROUP BY T.StudId HAVING AVG (T.Grade) > 3.5 ORDER BY DESC CumGpa, ASC StudId

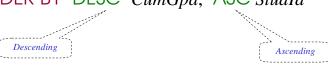

51

# Query Evaluation with GROUP BY, HAVING, ORDER BY

- 1 Evaluate FROM: produces Cartesian product, A, of tables in FROM list
- 2 Evaluate WHERE: produces table, B, consisting of rows of A that satisfy WHERE condition
- 3 Evaluate GROUP BY: partitions B into groups that agree on attribute values in GROUP BY list
- 4 Evaluate HAVING: eliminates groups in B that do not satisfy HAVING condition
- 5 Evaluate SELECT: produces table C containing a row for each group. Attributes in SELECT list limited to those in GROUP BY list and aggregates over group
- 6 Evaluate ORDER BY: orders rows of C

52

# s before

#### Views

- Used as a relation, but rows are not physically stored.
  - The contents of a view is *computed* when it is used within an SQL statement
- View is the result of a SELECT statement over other views and base relations
- When used in an SQL statement, the view definition is substituted for the view name in the statement
  - As SELECT statement nested in FROM clause

53

#### View - Example

CREATE VIEW CumGpa (StudId, Cum) AS SELECT T.StudId, AVG (T.Grade) FROM Transcript T GROUP BY T.StudId

SELECT S.Name, C.Cum FROM CumGpa C, Student S WHERE C.StudId = S.StudId AND C.Cum > 3.5

#### View Benefits

- Access Control: Users not granted access to base tables. Instead they are granted access to the view of the database appropriate to their needs.
  - External schema is composed of views.
  - View allows owner to provide SELECT access to a subset of columns (analogous to providing UPDATE and INSERT access to a subset of columns)

55

#### Views – Limiting Visibility

Grade projected out

CREATE VIEW PartOfTranscript (StudId, CrsCode, Semester) AS SELECT T. StudId, T.CrsCode, T.Semester -- limit columns FROM Transcript T
WHERE T.Semester = 'S2000' -- limit rows

Give permissions to access data through view:

GRANT SELECT ON PartOfTranscript TO joe

This would have been analogous to:

GRANT SELECT (StudId, CrsCode, Semester)
ON Transcript TO joe
on regular tables, if SQL allowed attribute lists in GRANT SELECT

#### View Benefits (cont'd)

- *Customization*: Users need not see full complexity of database. View creates the illusion of a simpler database customized to the needs of a particular category of users
- A view is *similar in many ways to a subroutine* in standard programming
  - Can be reused in multiple queries

57

#### Nulls

- Conditions: x op y (where op is <, >, <>, =, etc.)
   has value unknown (U) when either x or y is null
   WHERE T.cost > T.price
- *Arithmetic expression*: x *op y* (where *op* is +, -, \*, etc.) has value NULL if x or y is NULL
  - WHERE (T. price/T.cost) > 2
- *Aggregates*: COUNT counts NULLs like any other value; other aggregates ignore NULLs

SELECT COUNT (T.CrsCode), AVG (T.Grade) FROM Transcript T WHERE T.StudId = '1234'

#### Nulls (cont'd)

• WHERE clause uses a *three-valued logic – T, F, U(ndefined) –* to filter rows. Portion of truth table:

| <i>C1</i> | C2 | <i>C1</i> AND <i>C2</i> | <i>C1</i> OR <i>C2</i> |
|-----------|----|-------------------------|------------------------|
| T         | U  | U                       | T                      |
| F         | U  | F                       | U                      |
| U         | U  | U                       | U                      |

- Rows are discarded if WHERE condition is *F*(*alse*) or U(*nknown*)
- Ex: WHERE T. CrsCode = 'CS305' AND T. Grade > 2.5

59

# Modifying Tables – Insert

- Inserting a single row into a table
  - Attribute list can be omitted if it is the same as in CREATE TABLE (but do not omit it)
  - NULL and DEFAULT values can be specified

INSERT INTO Transcript(StudId, CrsCode, Semester, Grade) VALUES (12345, 'CSE305', 'S2000', NULL)

#### **Bulk Insertion**

• Insert the rows output by a SELECT

CREATE TABLE DeansList (

StudId INTEGER,

Credits INTEGER,

CumGpa FLOAT,

PRIMARY KEY StudId)

INSERT INTO DeansList (StudId, Credits, CumGpa)

SELECT T.StudId, 3 \* COUNT (\*), AVG(T.Grade)

FROM Transcript T

GROUP BY T.StudId

HAVING AVG (T.Grade) > 3.5 AND COUNT(\*) > 30

61

#### Modifying Tables – Delete

- Similar to SELECT except:
  - No project list in DELETE clause
  - No Cartesian product in FROM clause (only 1 table name)
  - Rows satisfying WHERE clause (general form, including subqueries, allowed) are deleted instead of output

DELETE FROM Transcript T
WHERE T.Grade IS NULL AND T.Semester <> 'S2000'

#### Modifying Data - Update

**UPDATE** Employee E

SET E.Salary = E.Salary \* 1.05 WHERE E.Department = 'R&D'

- Updates rows in a single table
- All rows satisfying WHERE clause (general form, including subqueries, allowed) are updated

63

#### **Updating Views**

- Question: Since views look like tables to users, can they be updated?
- Answer: Yes a view update changes the underlying base table to produce the requested change to the view

CREATE VIEW CsReg (StudId, CrsCode, Semester) AS

SELECT T.StudId, T. CrsCode, T.Semester

FROM Transcript T

WHERE T.CrsCode LIKE 'CS%' AND T.Semester='S2000'

#### Updating Views - Problem 1

INSERT INTO CsReg (*StudId, CrsCode, Semester*) VALUES (1111, 'CSE305', 'S2000')

- **Question**: What value should be placed in attributes of underlying table that have been projected out (e.g., *Grade*)?
- **Answer**: NULL (assuming null allowed in the missing attribute) or DEFAULT

65

#### Updating Views - Problem 2

INSERT INTO CsReg (StudId, CrsCode, Semester) VALUES (1111, 'ECO105', 'S2000')

- **Problem**: New tuple not in view
- Solution: Allow insertion (assuming the WITH CHECK OPTION clause has not been appended to the CREATE VIEW statement)

#### Updating Views - Problem 3

• Update to a view might <u>not uniquely</u> specify the change to the base table(s) that results in the desired modification of the view (ambiguity)

CREATE VIEW ProfDept (*PrName*, *DeName*) AS SELECT P.*Name*, D.*Name*FROM Professor P, Department D
WHERE P.*DeptId* = D.*DeptId* 

67

#### Updating Views - Problem 3 (cont'd)

- Tuple <Smith, CS> can be deleted from ProfDept by:
  - Deleting row for Smith from Professor (but this is inappropriate if he is still at the University)
  - Deleting row for CS from Department (not what is intended)
  - Updating row for Smith in Professor by setting *DeptId* to null (seems like a good idea, but how would the computer know?)

# **Updating Views - Restrictions**

- Updatable views are restricted to those in which
  - No Cartesian product in FROM clause
  - no aggregates, GROUP BY, HAVING

- ...

```
For example, if we allowed:
```

```
CREATE VIEW AvgSalary (DeptId, Avg_Sal) AS SELECT E.DeptId, AVG(E.Salary) FROM Employee E GROUP BY E.DeptId
```

then how do we handle:

```
UPDATE AvgSalary
SET Avg_Sal = 1.1 * Avg_Sal
```